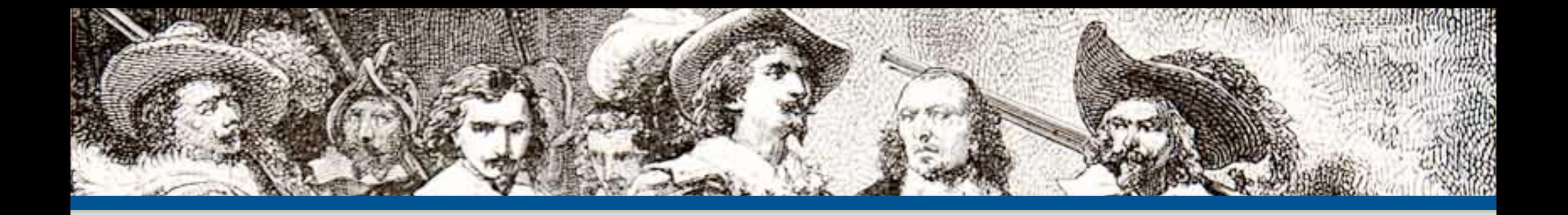

# Web Security and You

**By: Eli White** 

*CTO & Founding Partner:* **musketeers.me**

*Managing Editor & Conference Chair:* **php[architect]**

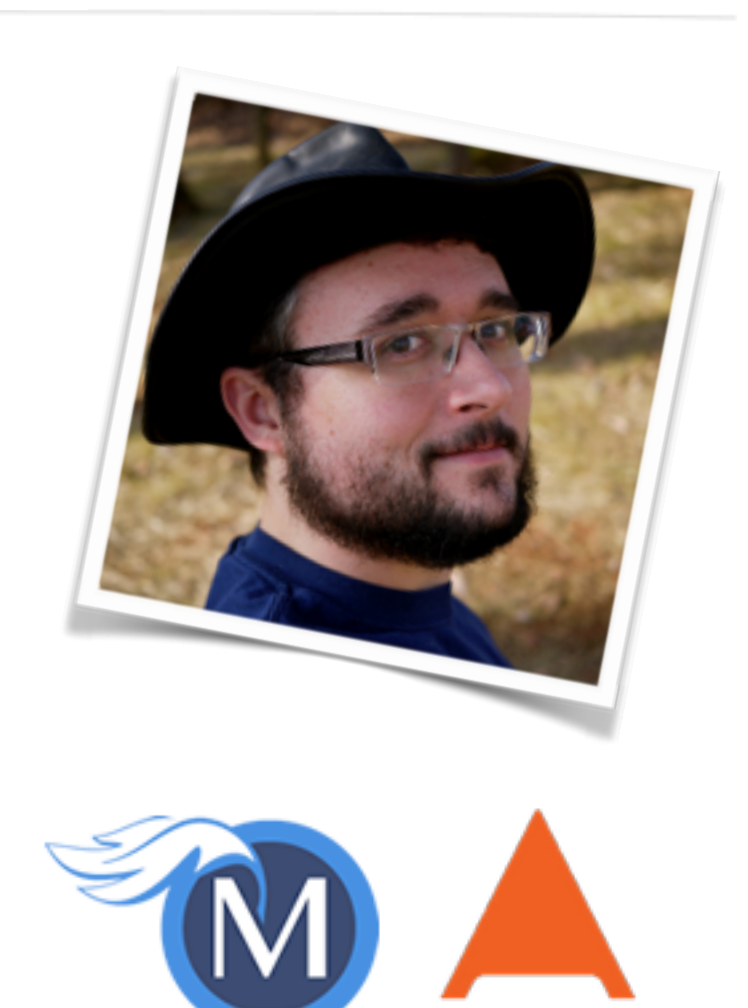

phplarchitect

**eliw.com - @EliW**

### About Security

Do we really need to worry about this?

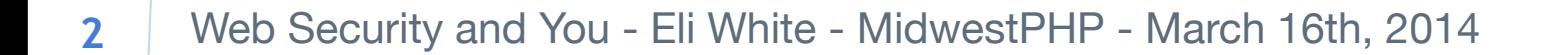

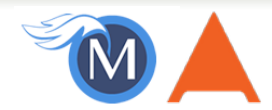

### **Security? Bah!**

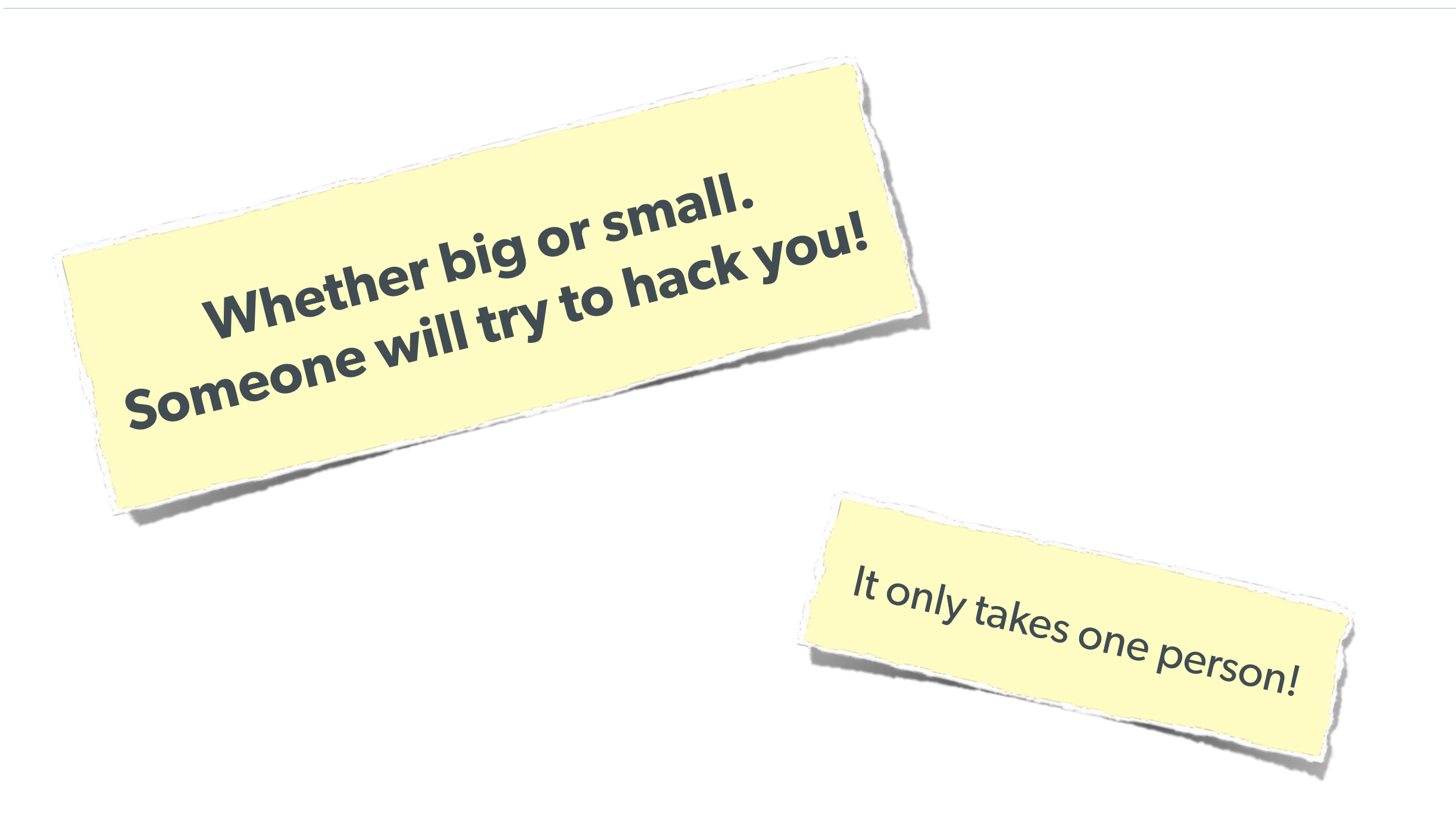

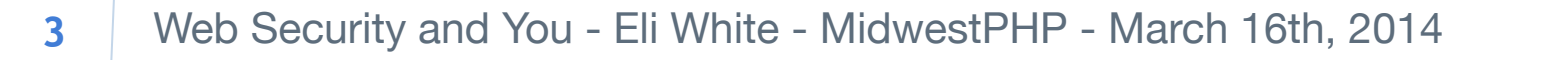

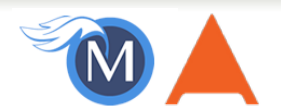

### **The Open Web Application Security Project**

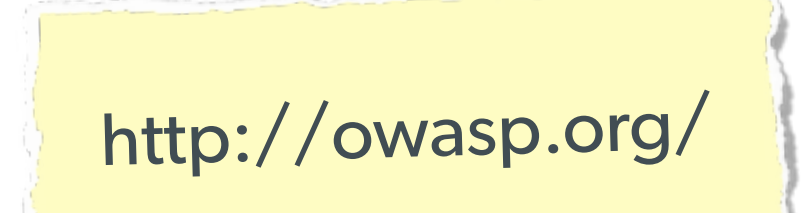

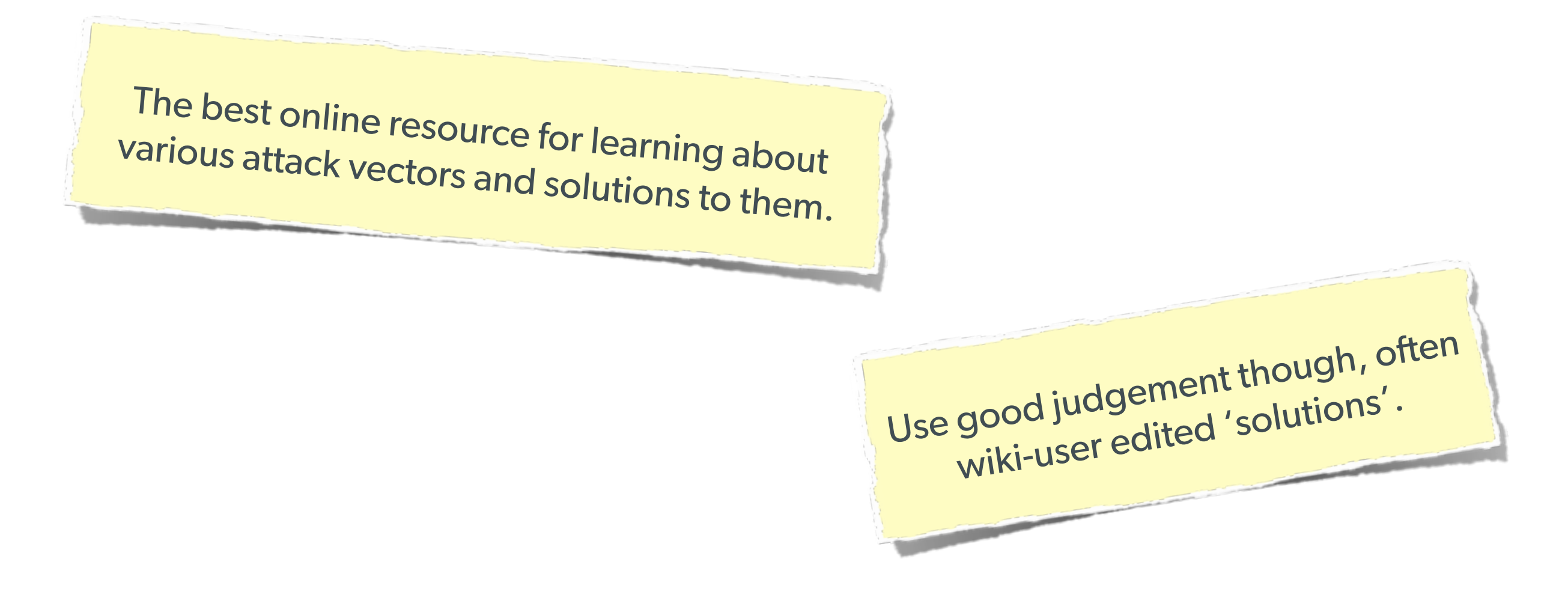

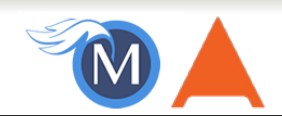

### Stupid Programmer Errors

Let's clear the air on these first ...

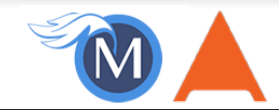

### **Unchecked Permissions**

#### **Direct URL access to a protected file**

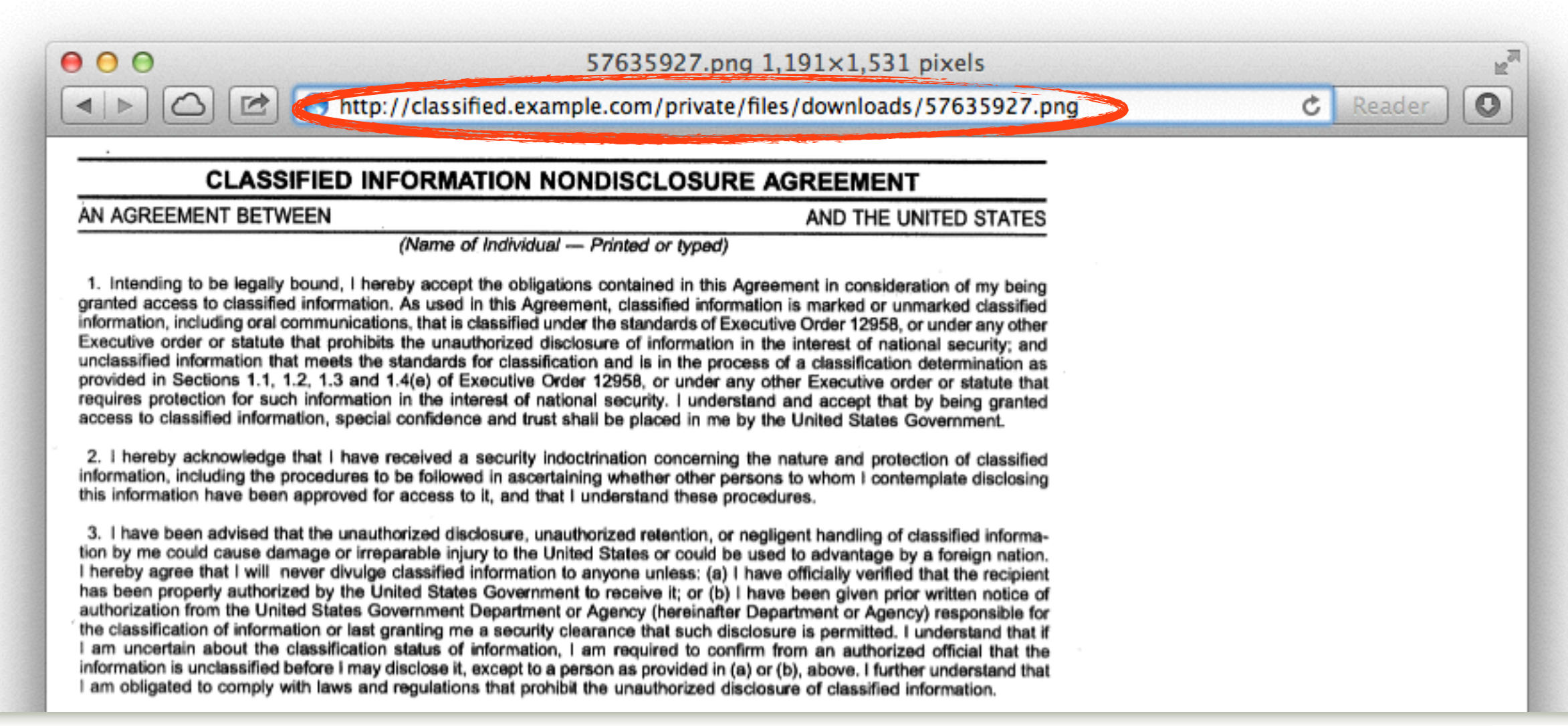

**6**

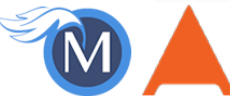

### **Unchecked Permissions**

#### **Ability to URL-hack to access unauthorized data.**

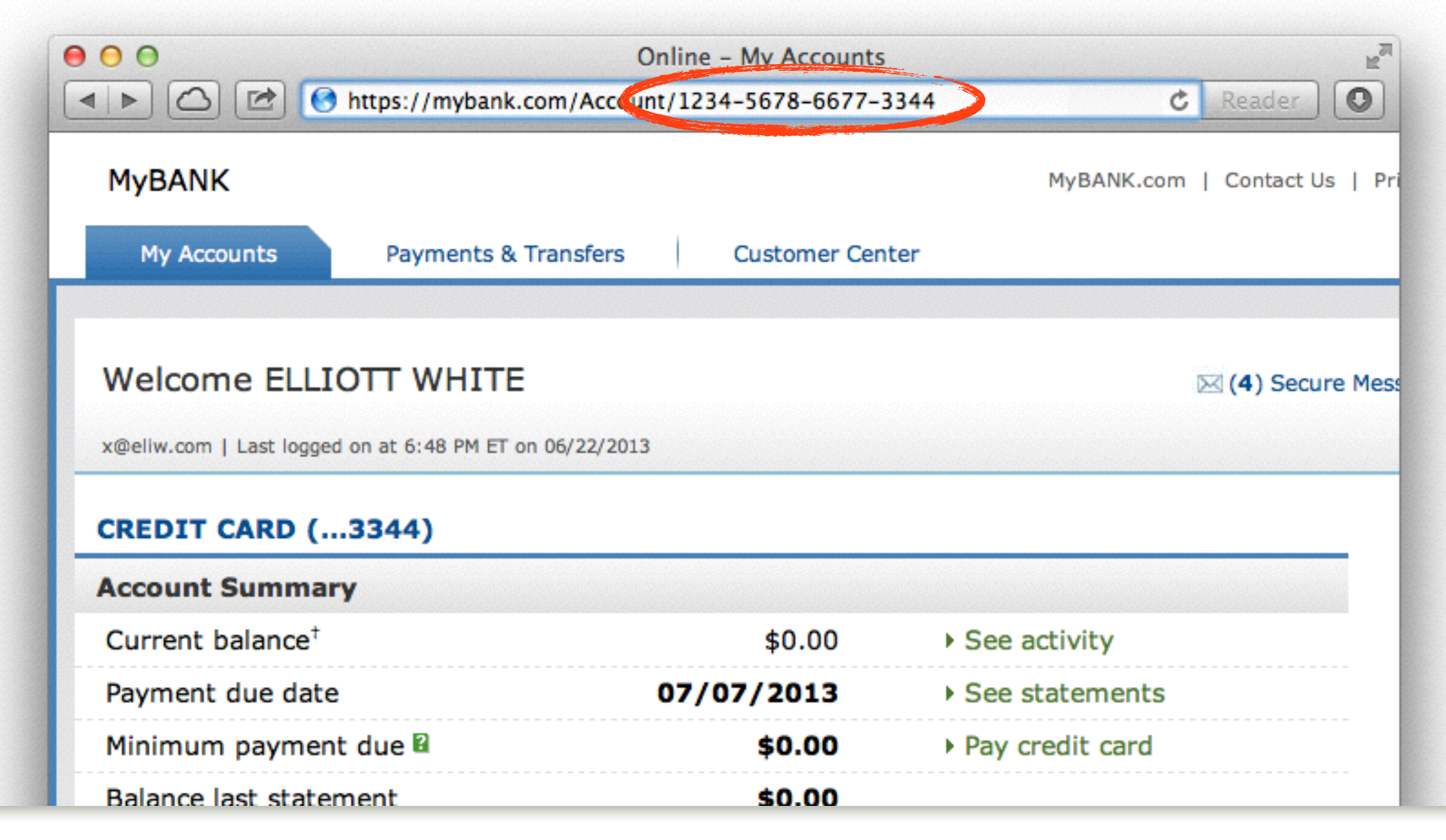

Web Security and You - Eli White - MidwestPHP - March 16th, 2014 **7**

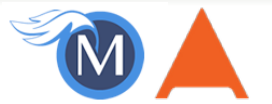

### **Information leaks**

#### **Specifically: Visible Error Handling**

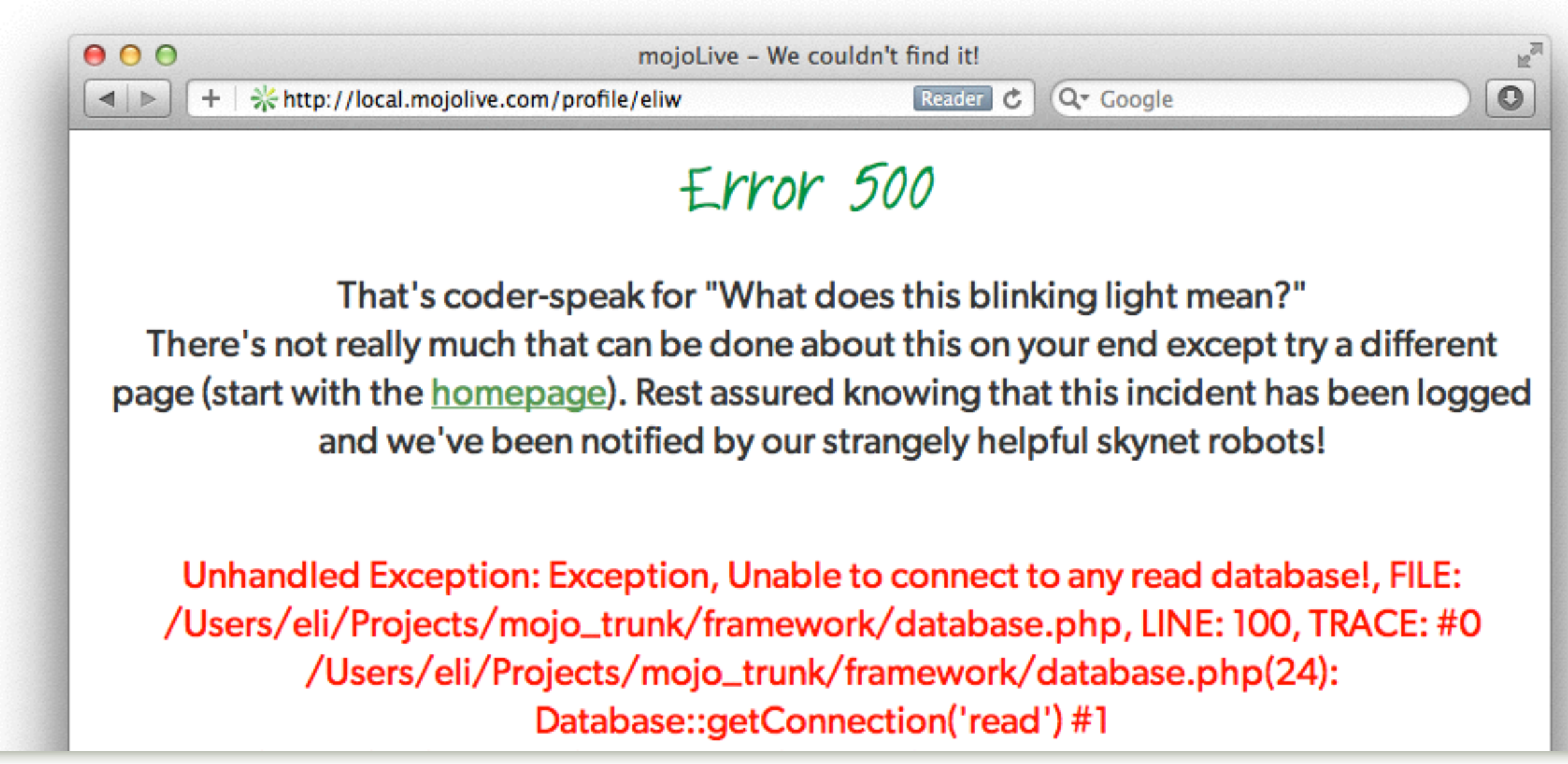

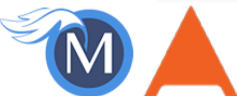

### **Low Security Hashes (Encryption)**

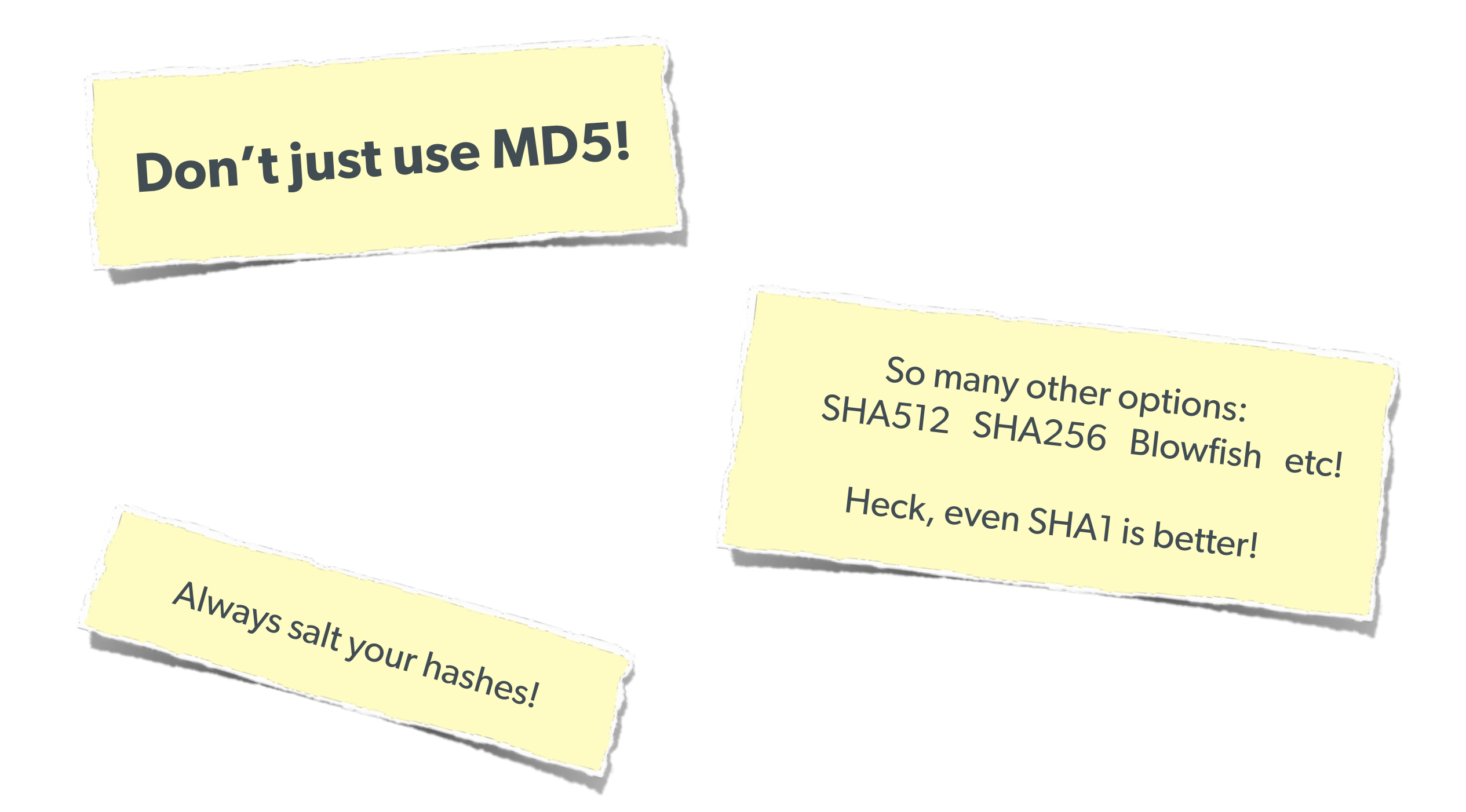

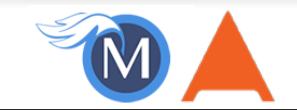

### Various Attack Vectors

Now moving on to true 'attacks' …

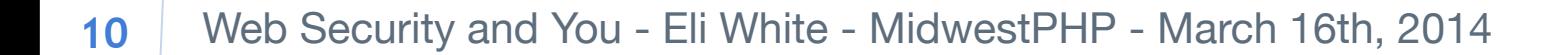

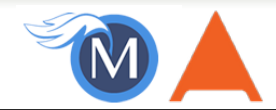

## **SQL Injection**

**A user having the ability to send data that is directly interpreted by your SQL engine.** 

#### The Security Hole:

```
$pdo->query("SELECT * FROM users 
              WHERE name = '\{\$_POST['name']\}' AND pass = '\{\$_POST['pass']\}'");
```
#### The Attack:

```
$ EET['name'] = "' or 1=1; //";
```
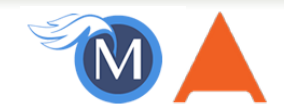

## **SQL Injection**

**A user having the ability to send data that is directly interpreted by your SQL engine.** 

#### The Solution:

```
\text{\$query} = \text{\$pdo->prepare("SELECT * FROM users WHERE name = ? AND pass = ?");}$query->execute(array($_POST['name'], $_POST['pass']));
```
#### or

```
$name = $pdo->quote($\_POST['name']);\text{Spass} = \text{Spdo-}quote(\text{LPST}[\text{Jpass}']);
\text{Mod} >query("SELECT * FROM users WHERE name = {$name} AND pass = {$pass}");
```
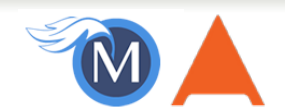

### **Other Injection**

**Command Injection:**<br>The user being able to inject code into a command line.

# **Unchecked File Uploads: The user being allowed to upload an executable file.**

# **Code Injection:**<br>User being able to directly inject code. (DON'T USE EVAL!)

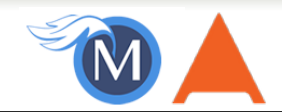

### **Session Hijacking**

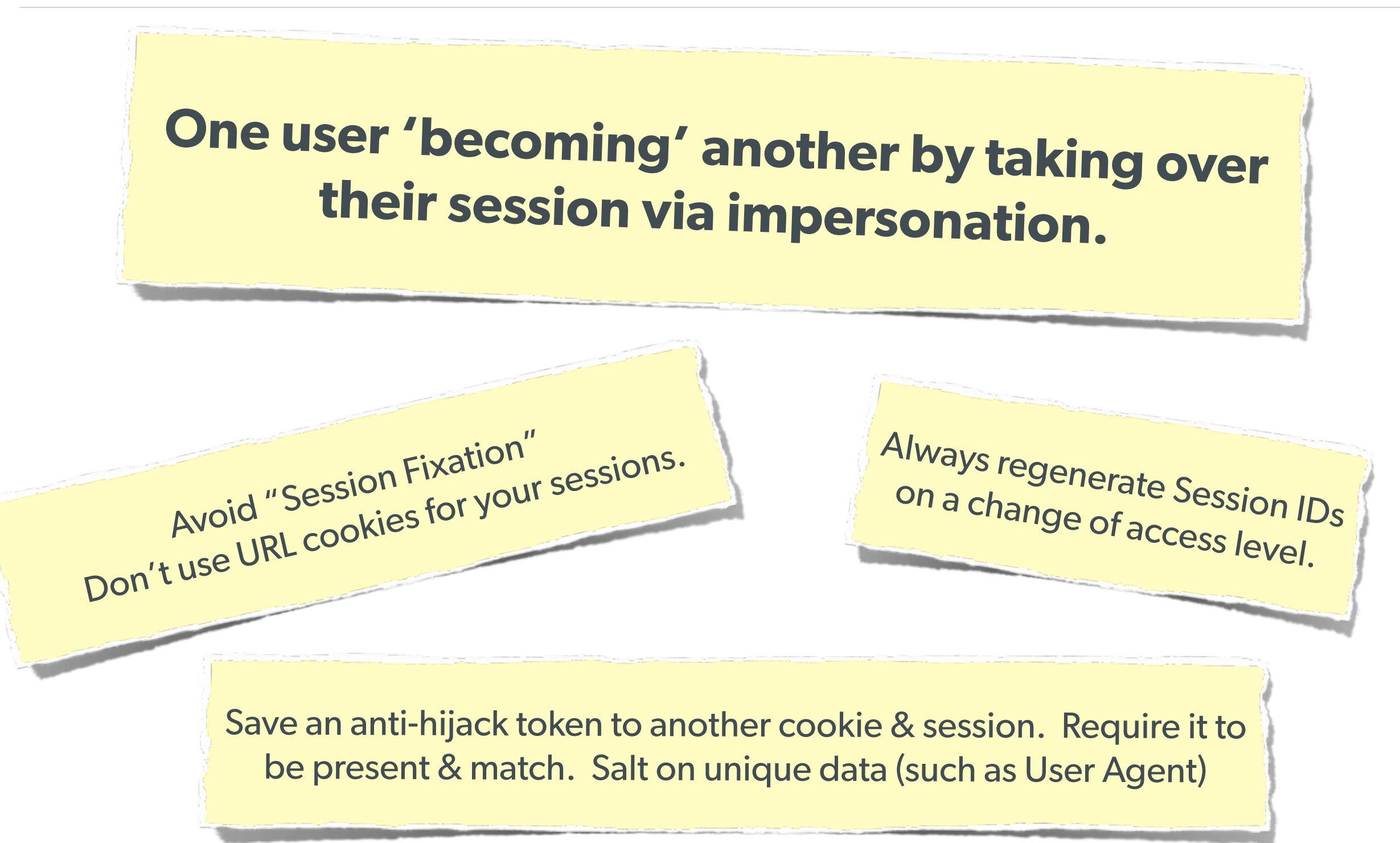

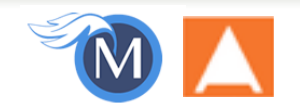

### **Session Fixation**

### **A user being able to provide a known session ID to another user.**

#### The Attack:

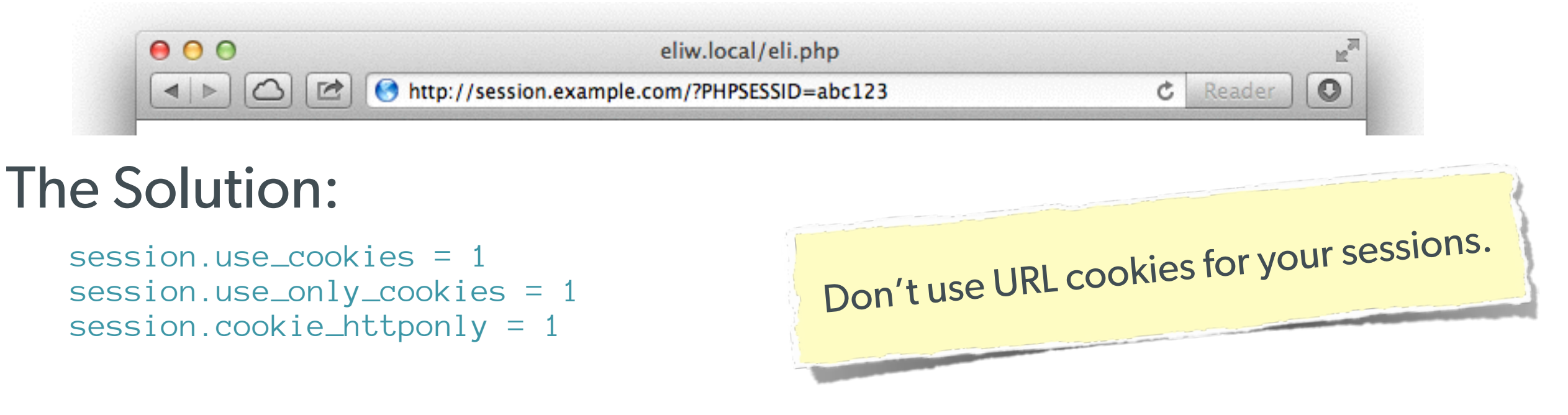

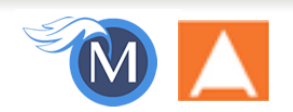

### **Session Fixation (Take 2)**

### **Protect from more complicated fixation attacks, by regenerating sessions on change of access level.**

#### The Solution:

```
session_start();
if ($user->login($_POST['user'], $_POST['pass'])) {
     session_regenerate_id(TRUE);
}
```
#### and

```
session_start();
$user->logout();
session_regenerate_id(TRUE);
```
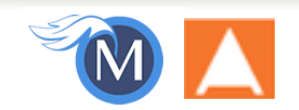

### **Session Anti-Hijack Measures**

### **Finally use anti-hijack measures to ensure user is legit**

#### The Solution:

Not a few lines of code. Store whatever unique you can about this user/browser combination and verify it hasn't changed between loads.

Note that IP changes or can be shared. As happens with most other headers too.

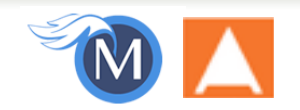

### **Session Anti-Hijack Measures**

```
private function _sessionStart() {
     session_start();
     if (!empty($_SESSION)) { // Session not empty, verify:
         $token = $this->_hijackToken();
         $sh = empty($_SESSION['hijack']) ? NULL : $_SESSION['hijack'];
         $ch = empty($_COOKIE['data']) ? NULL : $_COOKIE['data'];
         if (!$sh || !$ch || ($sh != $ch) || ($sh != $token)) { // Hijacked!
             session_write_close();
            session_id(md5(time()));
             session_start();
            setcookie('data', Q, -172800);
             header("Location: http://www.example.com/");
 }
     } else { // Empty/new session, create tokens
         $_SESSION['started'] = date_format(new DateTime(), DateTime::ISO8601);
         $_SESSION['hijack'] = $this->_hijackToken();
        setcookie('data', $_SESSION['hijack']);
 }
}
private function _hijackToken() {
     $token = empty($_SERVER['HTTP_USER_AGENT']) ? 'N/A' : $_SERVER['HTTP_USER_AGENT'];
     $token .= '| Hijacking is Bad mmmkay? |'; // Salt
     $token .= $_SESSION['started']; // Random unique thing to this session
     return sha1($token);
}
```

$$
\mathbf{M} \blacktriangle
$$

### **XSS (Cross Site Scripting)**

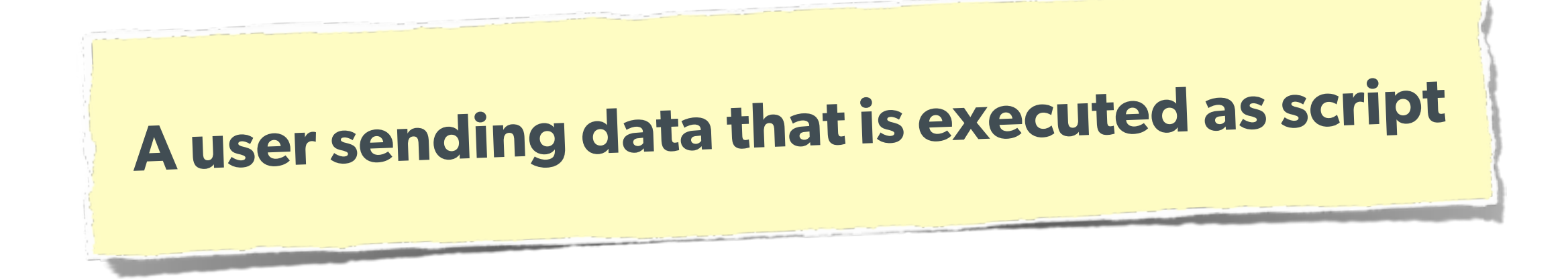

Many ways this attack can come in, but in all cases: **Everything** from a user is suspect (forms, user-agent, headers, etc) When fixing, escape to the situation (HTML, JS, XML, etc) **FIEO** (Filter Input, Escape Output)

Don't forget about rewritten URL strings!

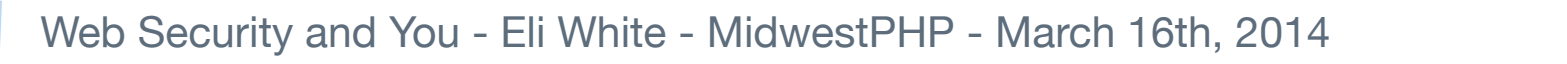

**19**

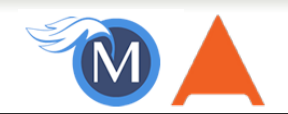

### **XSS - Reflected XSS**

**Reflected XSS**  Directly echoing back content from the user

#### The Security Hole:

 $\langle p \rangle$ Thank you for your submission:  $\langle ? = \$  POST['first\_name'] ?> $\langle p \rangle$ 

The Attack:

First Name: <script>alert('XSS')</script> **Submit** 

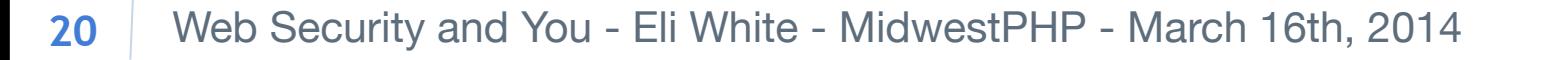

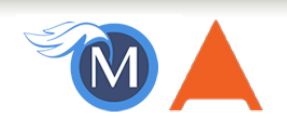

### **XSS - Reflected XSS**

### **Reflected XSS**  Directly echoing back content from the user

#### The Solution (HTML):

\$name = htmlentities(\$\_POST['first\_name'], ENT\_QUOTES, 'UTF-8', FALSE);

### The Solution (JS):

\$name = str\_replace(array("\r\n","\r","\n"), array("\n","\n","\\\n"),addslashes(\$\_POST['first\_name']));

#### The Solution (XML):

```
$name = iconv('UTF-8', 'UTF-8//IGNORE', 
preg_replace("#[\\x00-\\x1f]#msi", ' ',
            str_replace('&', '&', $_POST['first_name'])));
```
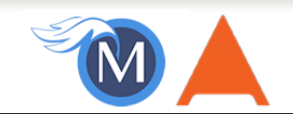

### **XSS - Stored XSS**

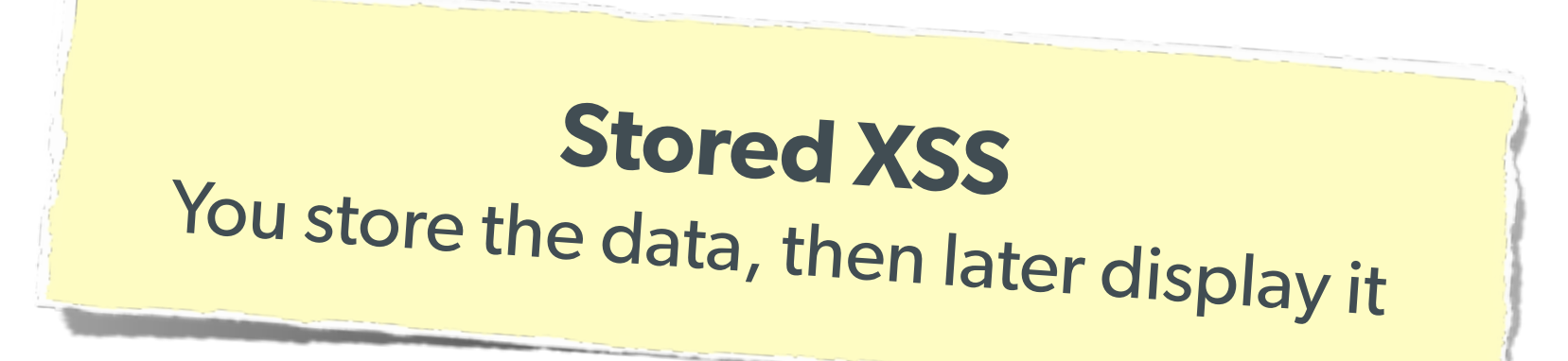

#### The Security Hole:

```
<?php
\text{Squery} = \text{Spdo->prepare('UPDATE users SET first = ? WHERE id = 42");}$query->execute(array($_POST['first_name']));
?>
[...] 
<?php
$result = $pdo->query('SELECT * FROM users WHERE id = 42");$user = $result->fetchObject();
?>
<p>Welcome to <?= $user->first ?>'s Profile</p>
```
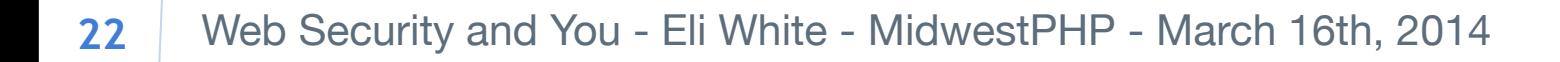

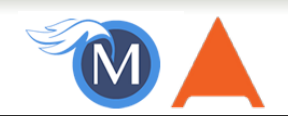

### **XSS - Stored XSS**

**Stored XSS**  You store the data, then later display it

#### The Solution (HTML):

\$name = htmlentities(\$user->first, ENT\_QUOTES, 'UTF-8', FALSE);

### The Solution (JS):

\$name = str\_replace(array("\r\n","\r","\n"), array("\n","\n","\\\n"),addslashes(\$user->first));

#### The Solution (XML):

```
$name = iconv('UTF-8', 'UTF-8//IGNORE', 
preg_replace("#[\\x00-\\x1f]#msi", ' ',
            str_replace('&', '&', $user->first)));
```
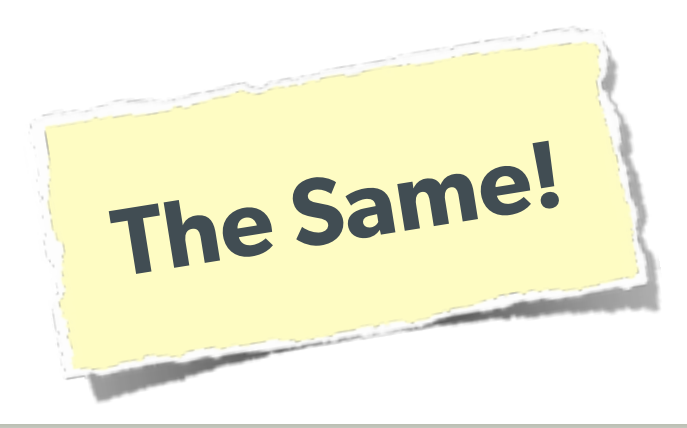

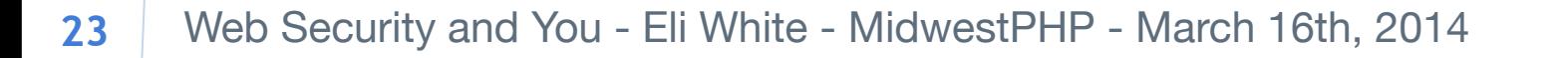

### **XSS - DOM XSS**

### **DOM XSS**

What happens in JavaScript, stays in JavaScript

#### The Security Hole:

```
<script>
$('#verify').submit(function() {
    var first = $(this) find("input[name=first]").val();
    $(body) .append("<p>Thanks for the submission: " + first + "<p>''); return false;
});
</script>
```
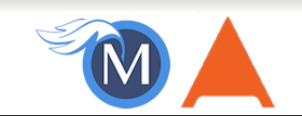

### **XSS - DOM XSS**

### **DOM XSS**

What happens in JavaScript, stays in JavaScript

#### The Solution (Simple):

```
<script>
function escapeHTML(str) {
     str = str + " ; var out = "";
     for (var i=0; i < str. length; i++) {
         if (str[i] == ' \langle') (out += 'Qlt;')else if (str[i] == ' >') { out += '\> '; }
         else if (str[i] == " "") { out += '' '; }
         else if (str[i] == ' "') { out += ' "wquct; ' ; }
         else { out += str[i]; }
 }
      return out; 
}
\frac{1}{\sqrt{2}} \frac{1}{\sqrt{2}} \frac{1}{\sqrt{2}} But you have to deal with attr vs HTML vs CSS etc
                          So use this: https://github.com/chrisisbeef/jquery-encoder/
```
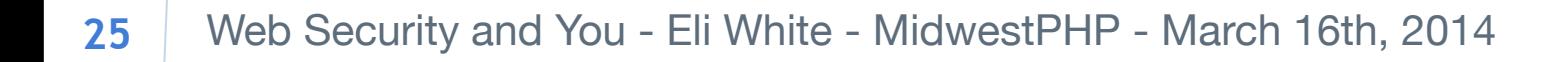

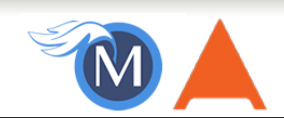

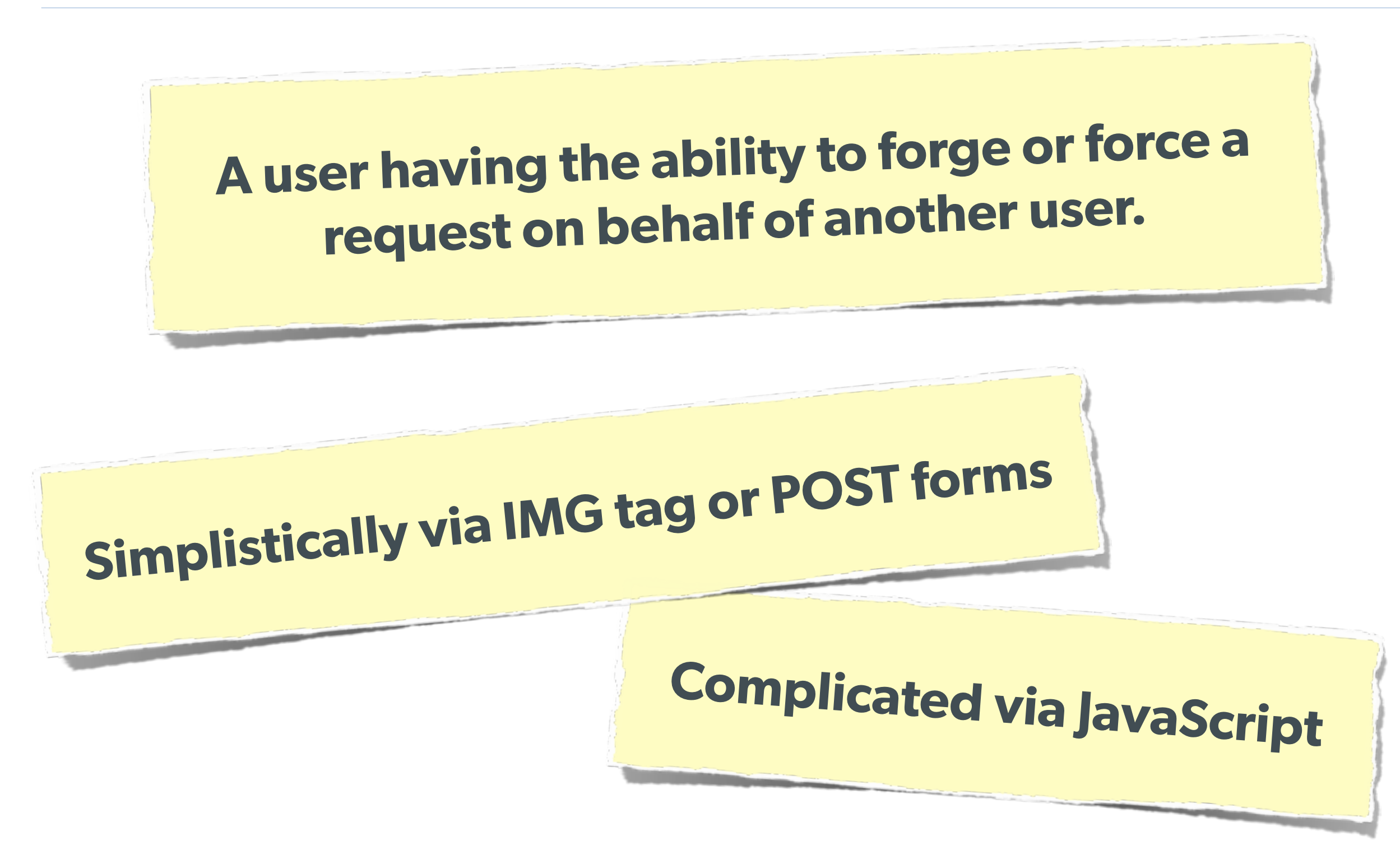

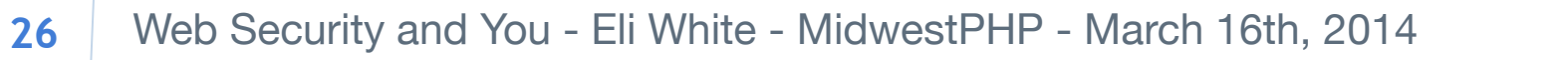

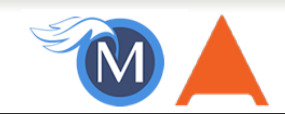

**A user having the ability to forge or force a request on behalf of another user.** 

#### The Attack:

```
<img width="1" height="1"
     src="http://quackr.example.com/quackit?msg=CSRF+Attacks+Rock!" />
```
#### or

```
<script>
$.post({
     url: 'http://quackr.example.com/quackit',
     data: { msg: 'CSRF Attacks Rock!'}
});
</script>
```
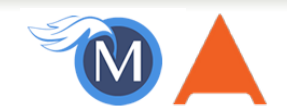

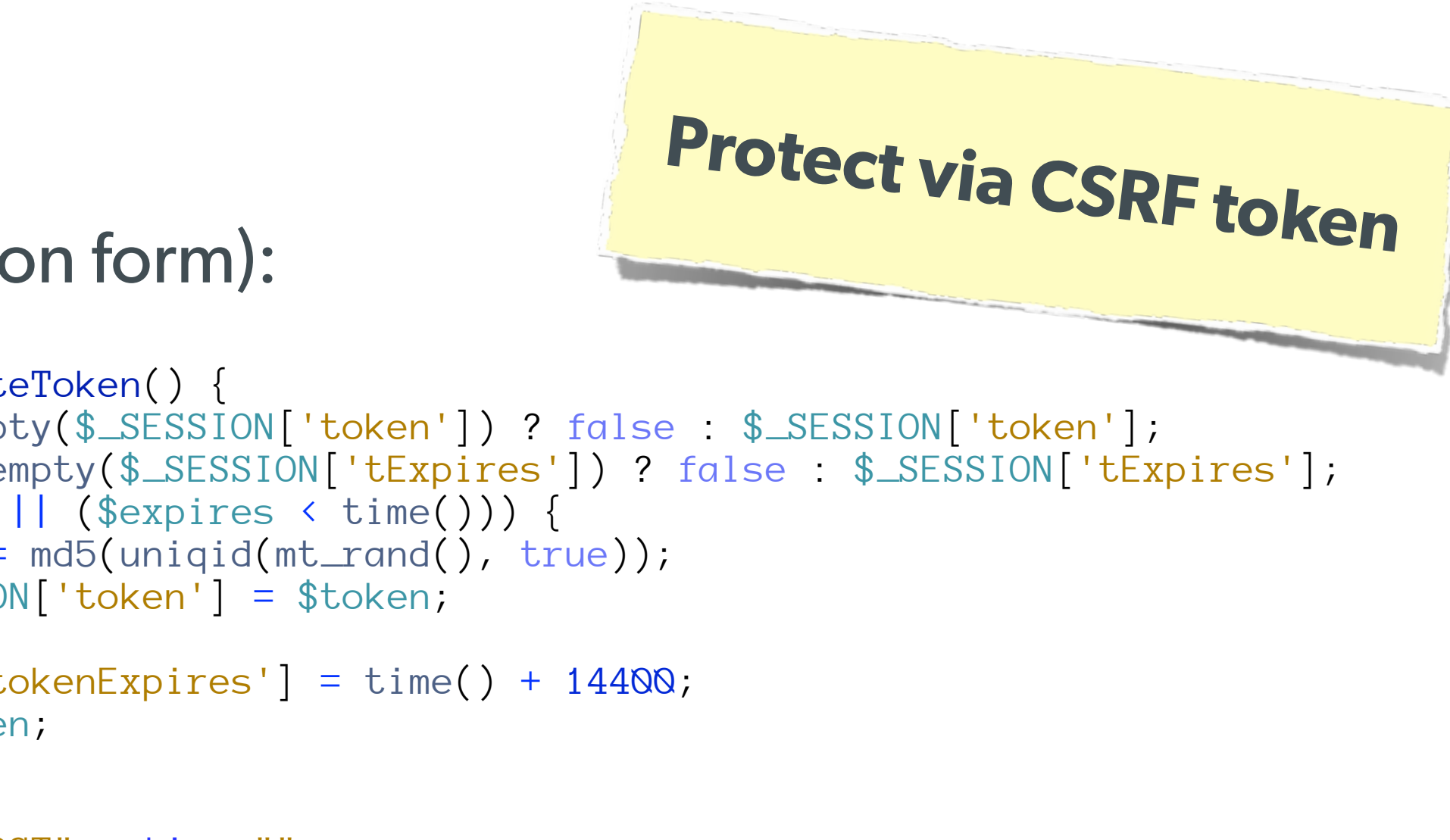

#### The Solution (on form):

```
<?php
function generateToken() {
     $token = empty($_SESSION['token']) ? false : $_SESSION['token'];
     $expires = empty($_SESSION['tExpires']) ? false : $_SESSION['tExpires'];
     if (!$token || ($expires < time())) {
         $token = md5(uniqid(mt_rand(), true));
         $_SESSION['token'] = $token;
 }
     $_SESSION['tokenExpires'] = time() + 14400;
     return $token;
}
?>
<form method="POST" action="">
     <input name="msg" value="" />
     <input type="hidden" name="token" value="<?= generateToken() ?>" />
     <input type="submit" />
</form>
```
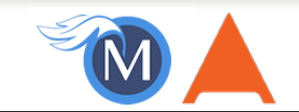

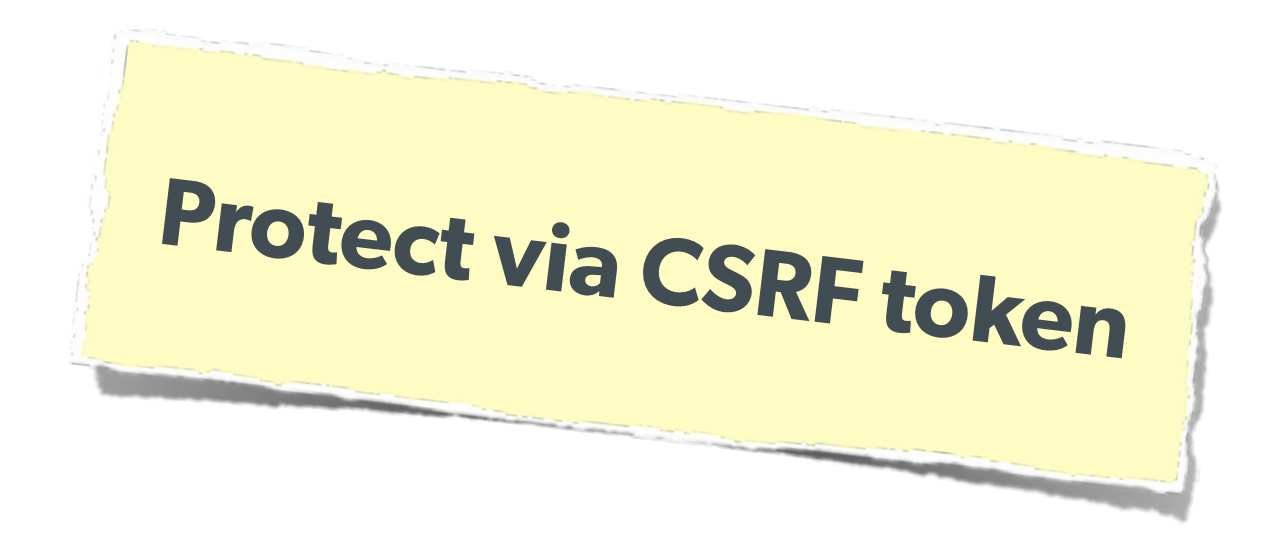

#### The Solution (on submission):

```
<?php
$token = empty($_SESSION['token']) ? false : $_SESSION['token'];
$expires = empty($_SESSION['tExpires']) ? false : $_SESSION['tExpires'];
$check = empty($_POST['token']) ? false : $_POST['token'];
if ($token \& ($token == $check) \& ($expires > time())) {
     // SUCCESS - Process the form
} else {
     // FAILURE - Block this:
    header('HTTP/1.0 403 Forbidden');
     die;
}
?>
```
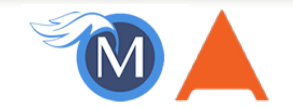

# **Clickjacking One of the newest threats** Lots of publicity when Twitter was hit Tricks user into physically making a click on the remote website without realizing it, getting around any CSRF protection. **Watch a demo:**

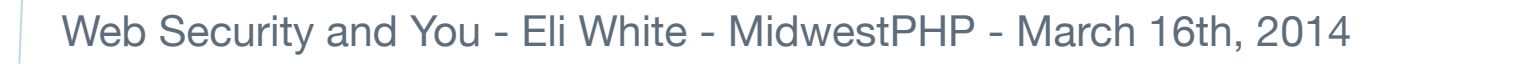

**30**

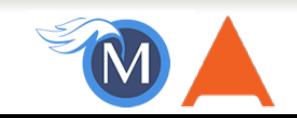

# **Clickjacking**

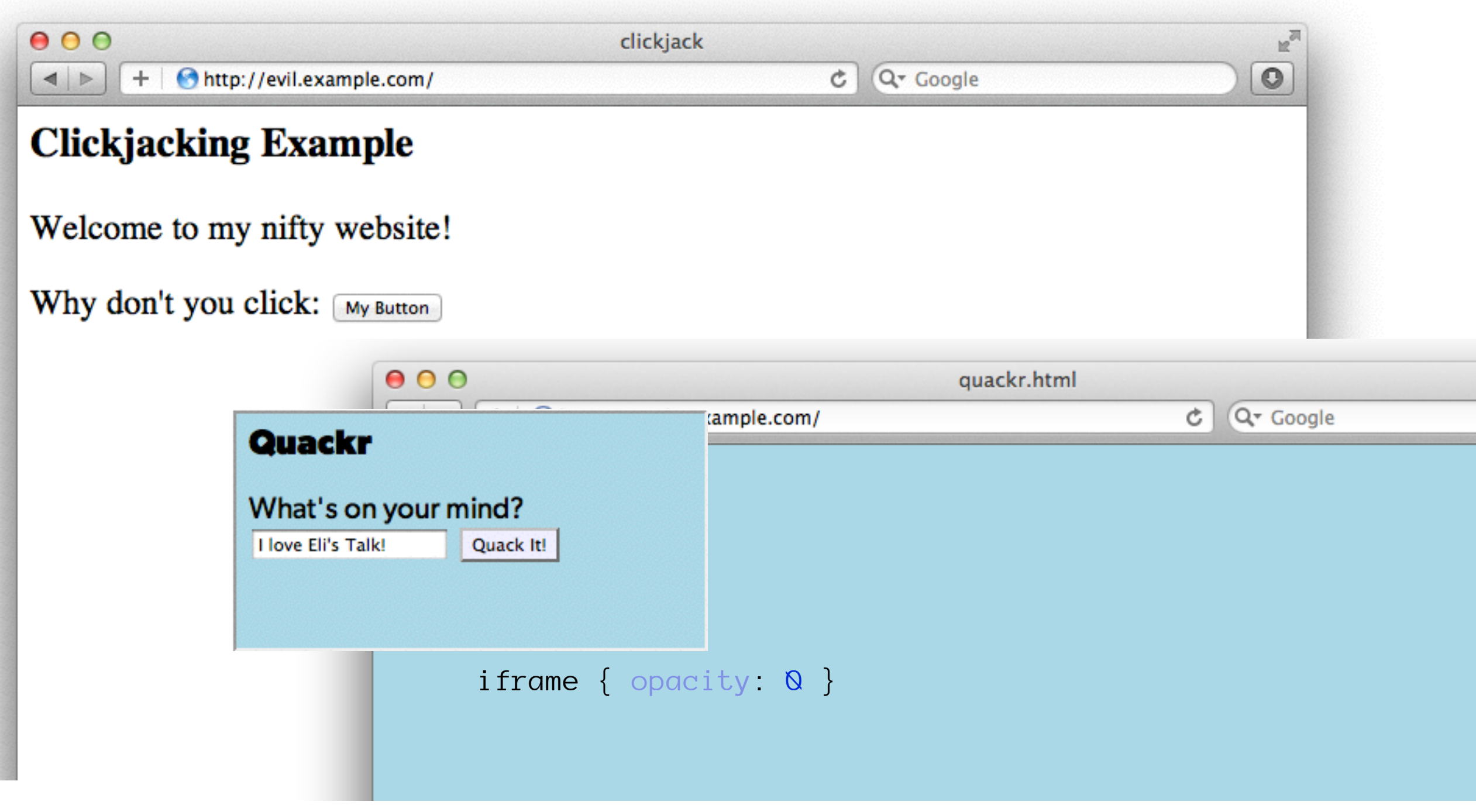

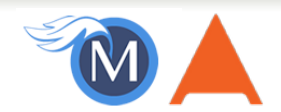

## **Clickjacking - Solution 1**

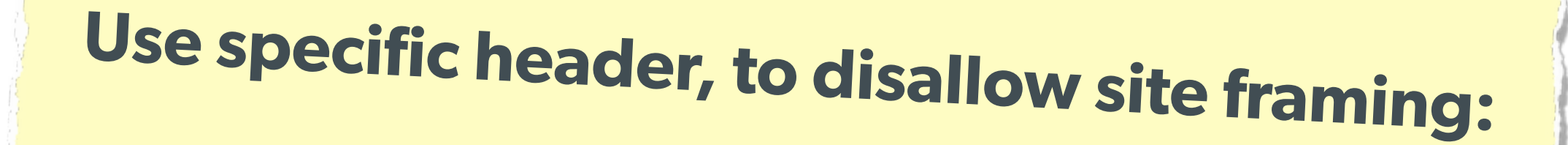

#### The Solution:

header('X-Frame-Options: DENY');

#### or

header('X-Frame-Options: SAMEORIGIN');

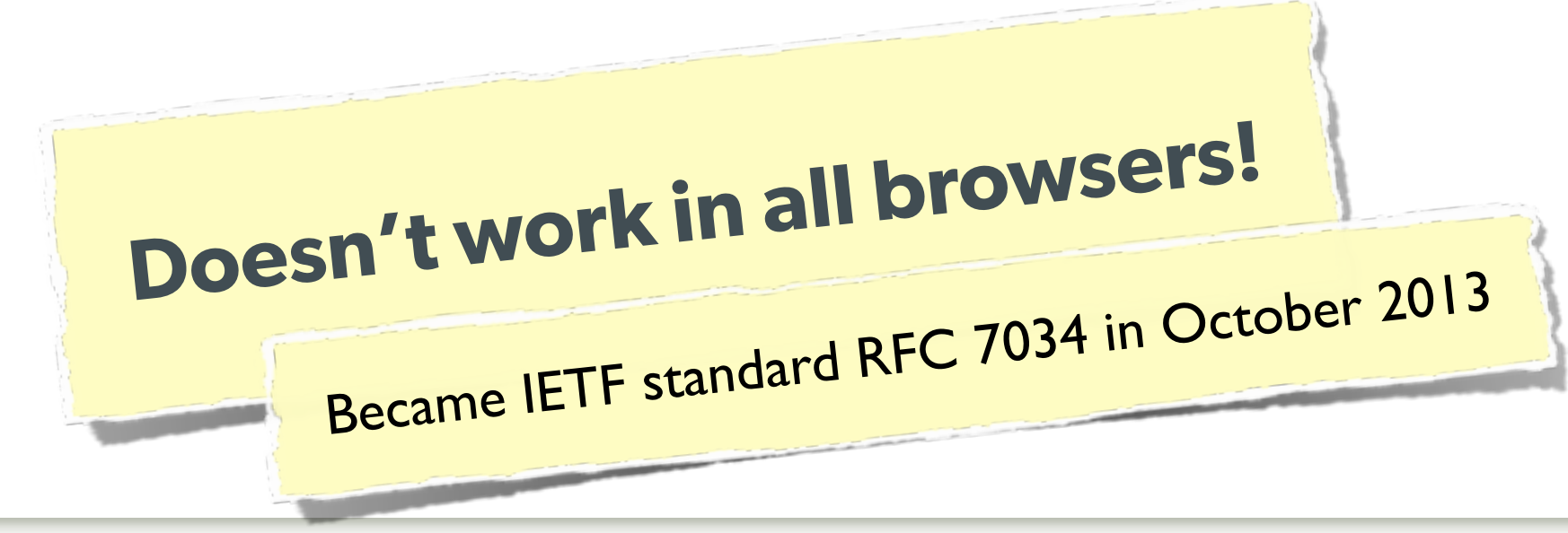

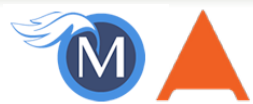

### **Clickjacking - Solution 2**

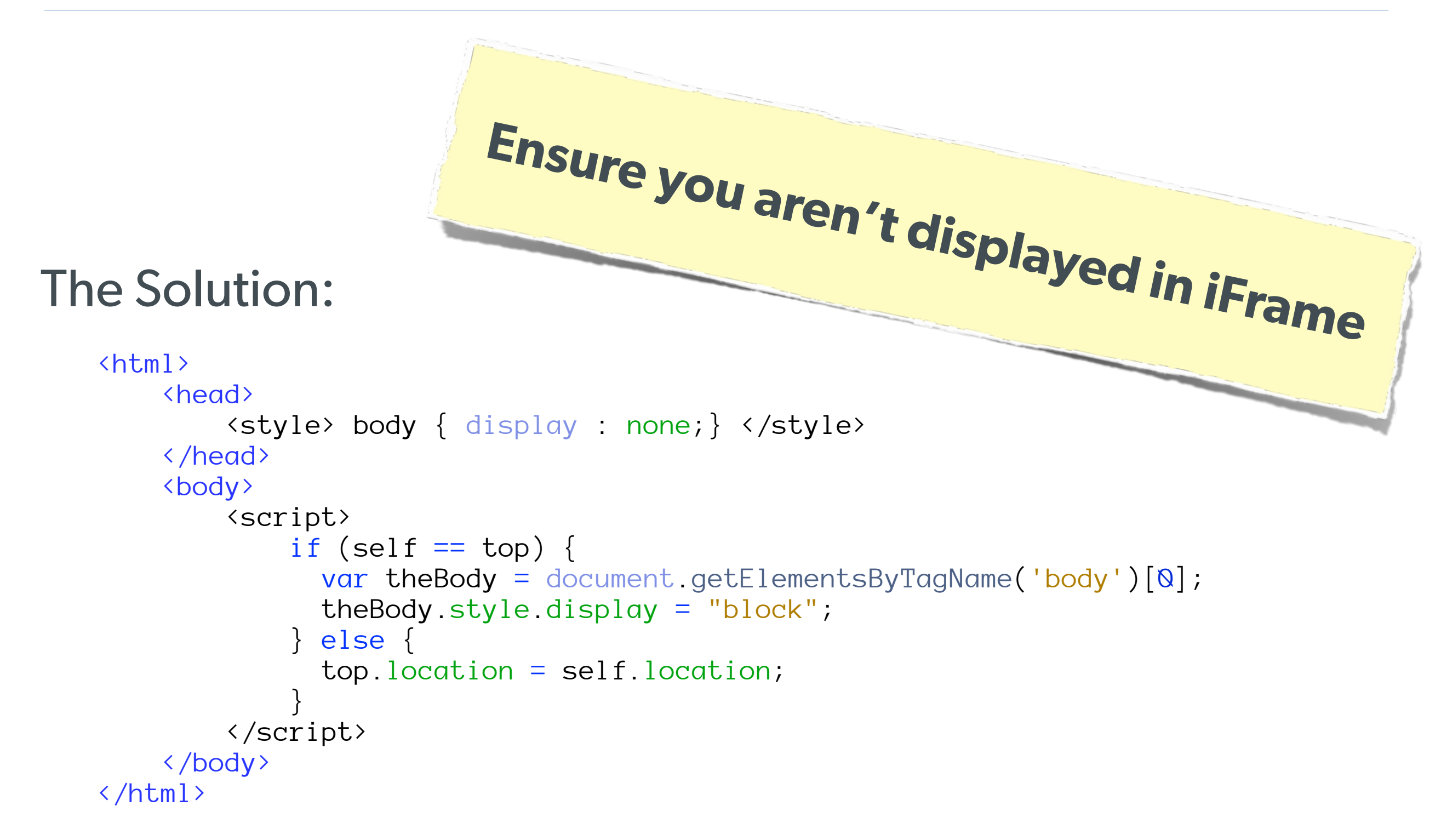

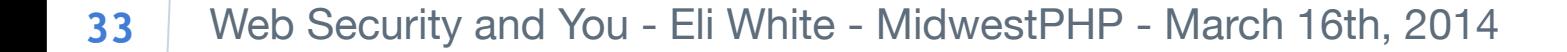

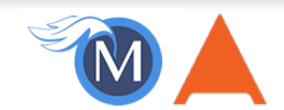

### **Brute Force Attacks (Password)**

#### Really only two primary defenses:

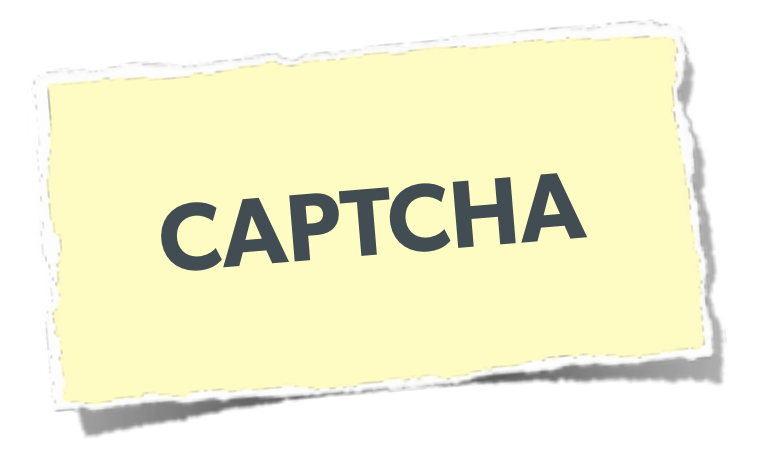

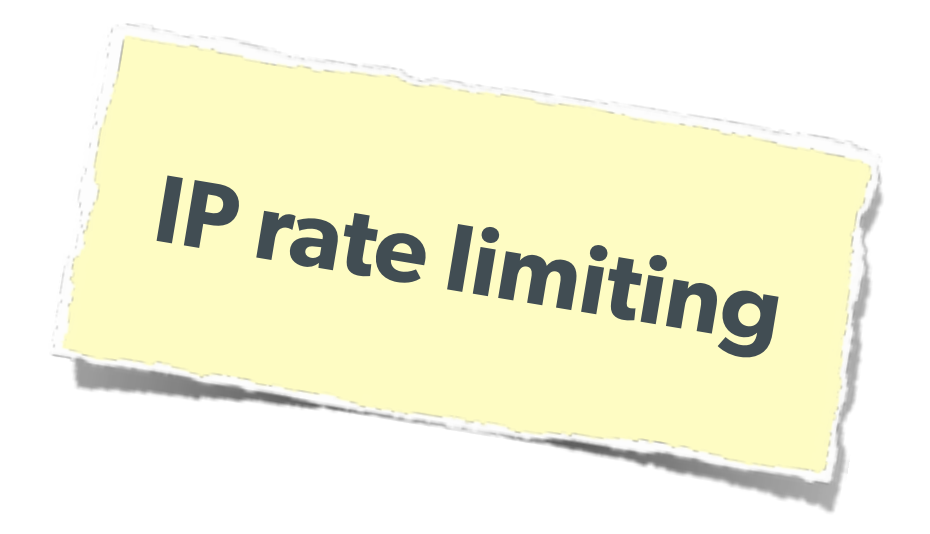

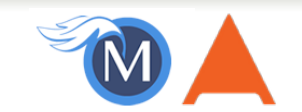

### **Brute Force Attacks (CAPTCHA)**

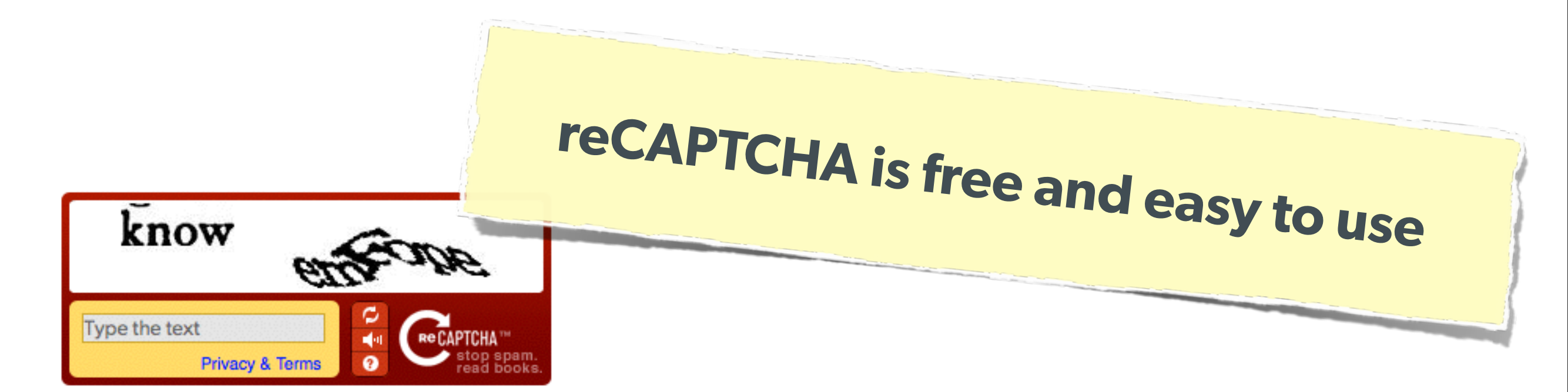

#### On the Form:

```
<?php require_once('recaptchalib.php'); ?>
<form method="POST" action="">
     <label>Username: <input name="user" /></label><br />
     <label>Password: <input name="pass" type="password"/></label><br />
     <?= recaptcha_get_html("YOUR-PUBLIC-KEY"); ?>
     <input type="submit" />
</form>
```
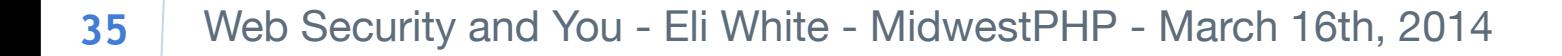

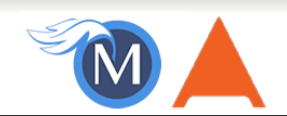

### **Brute Force Attacks (CAPTCHA)**

#### On the Server:

```
<?php
require_once('recaptchalib.php');
$check = recaptcha_check_answer(
     "YOUR-PRIVATE-KEY", $_SERVER["REMOTE_ADDR"],
     $_POST["recaptcha_challenge_field"], $_POST["recaptcha_response_field"]);
if (!$check->is_valid) {
     die("INVALID CAPTCHA");
} else {
     // Yay, it's a human!
}
?>
                    https://developers.google.com/recaptcha/docs/php
```
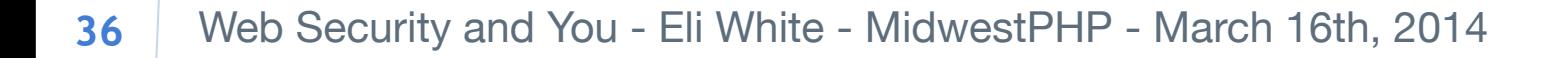

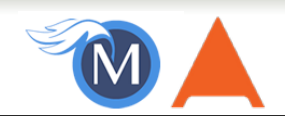

### **Brute Force Attacks (Rate Limit)**

### **Only allow so many fails per IP**

#### The Solution:

```
$blocked = false;
$cachekey = 'attempts.'.$_SERVER['REMOTE_ADDR'];
$now = new DateTime();
$attempts = $memcached->get($cachekey) ?: [];
if (count($attempts) > 4) {
    $oldest = new DateTime($attempts[0]); if ($oldest->modify('+5 minute') > $now) {
         $blocked = true; // Block them
 }
}
if (!$blocked && $user->login()) {
     $memcached->delete($cachekey);
} else {
     array_unshift($attempts, $now->format(DateTime::ISO8601));
    $attempts = array\_slice ($attempts, 0, 5); $memcached->set($cachekey, $attempts);
}
```
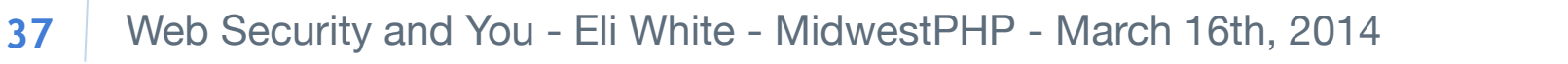

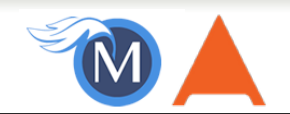

### Server Level Security

Now moving on to true 'attacks' …

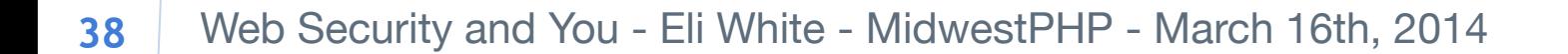

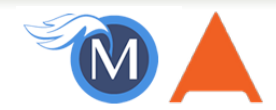

### **Keep Your Stack Patched**

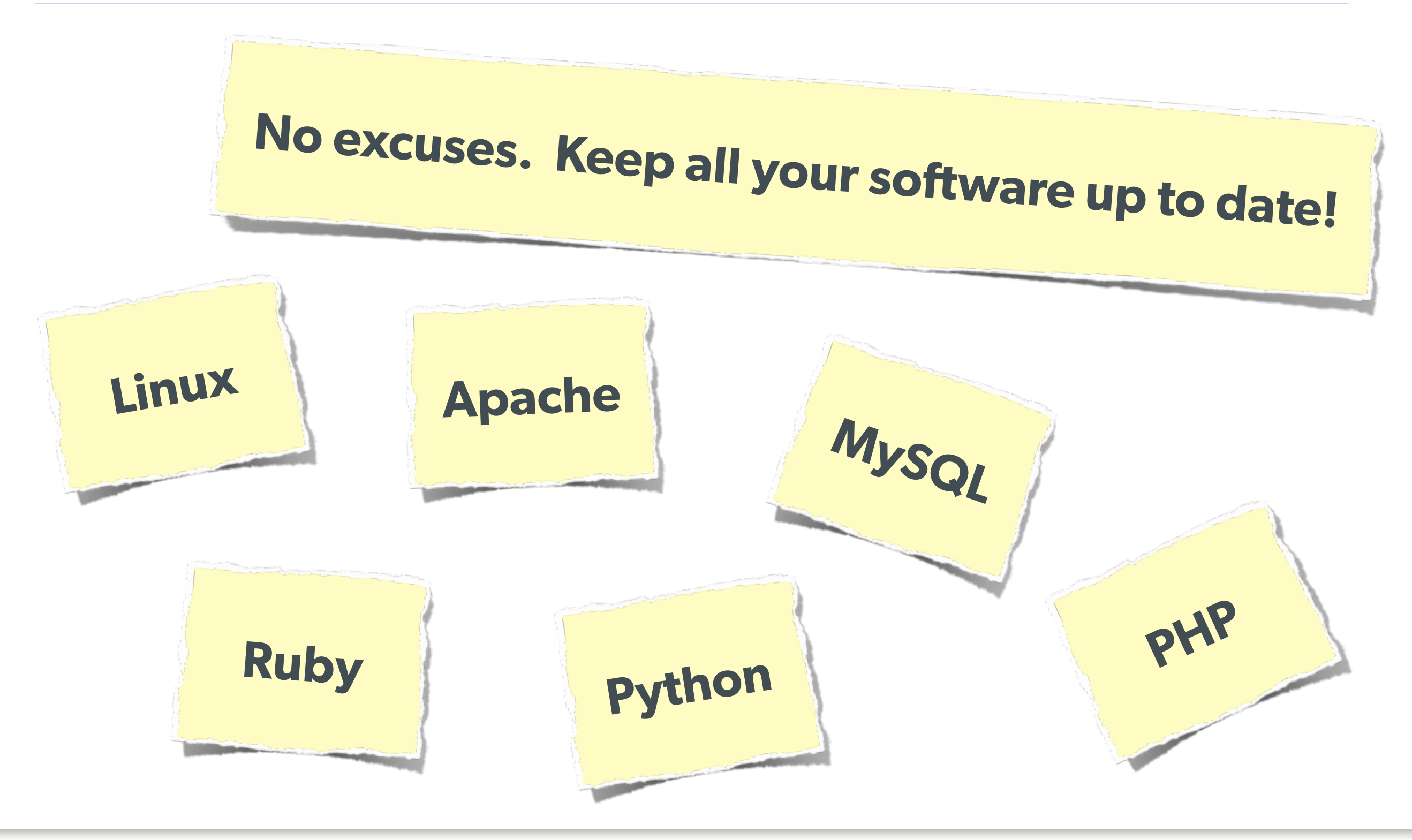

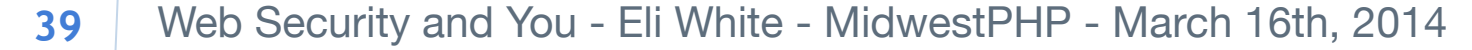

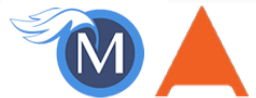

### **DDOS & Similar Attacks**

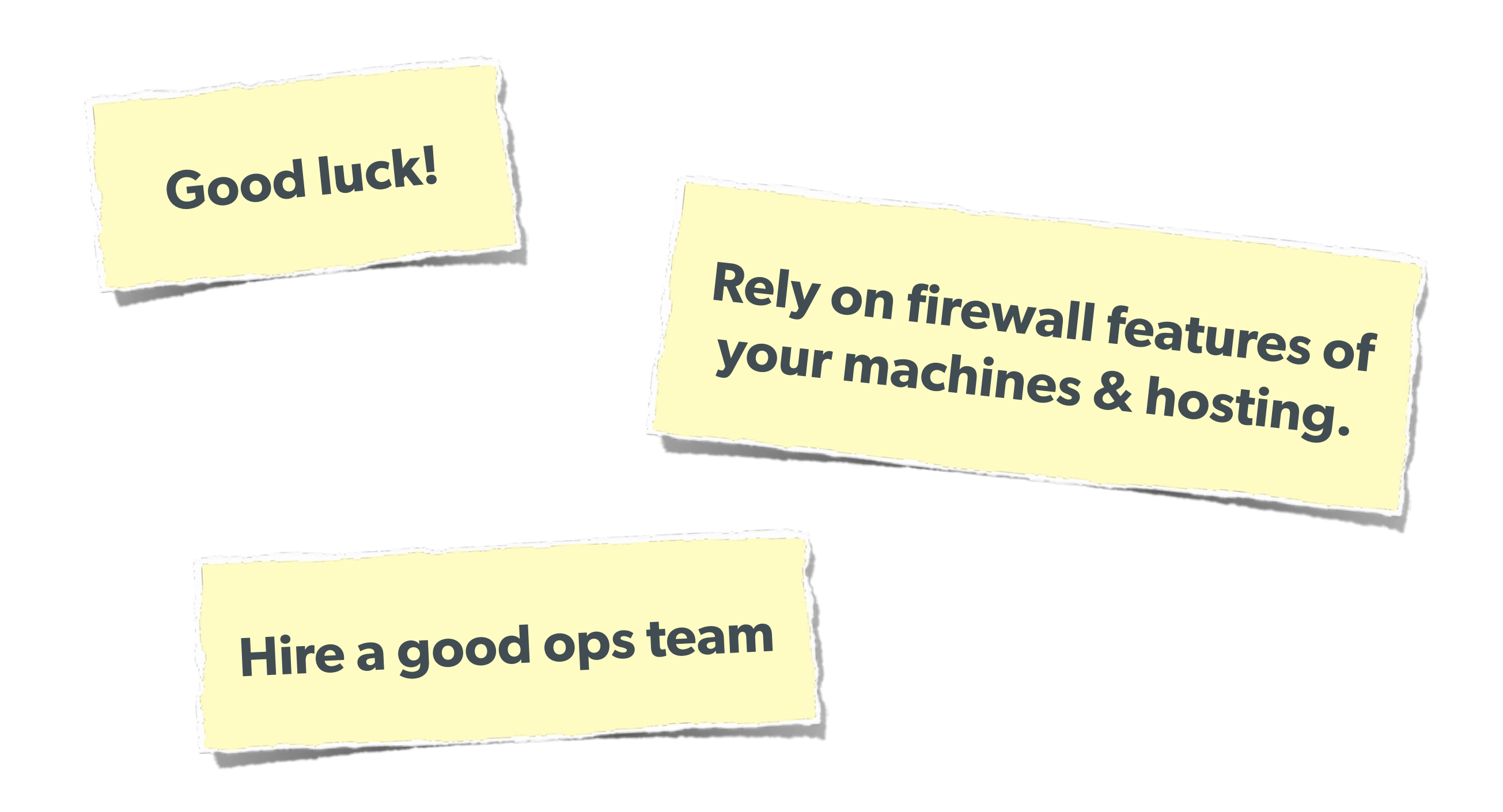

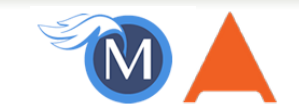

### **Man in the Middle**

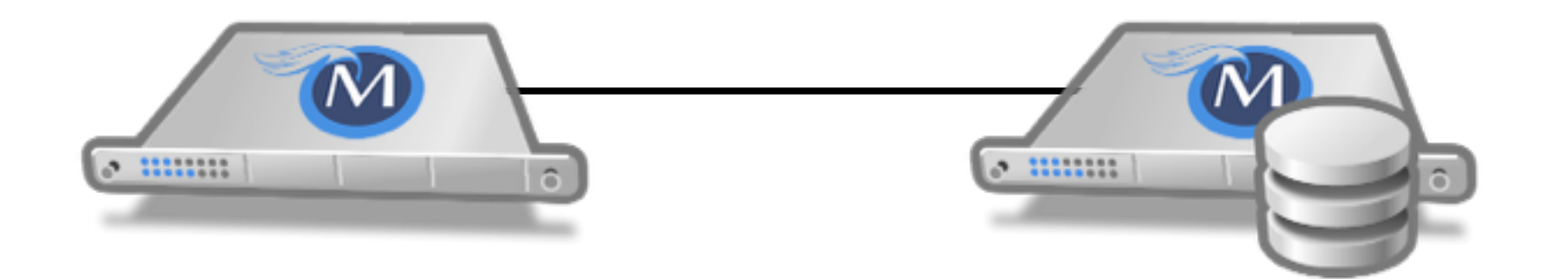

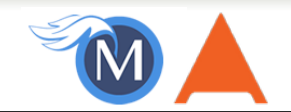

### **Man in the Middle**

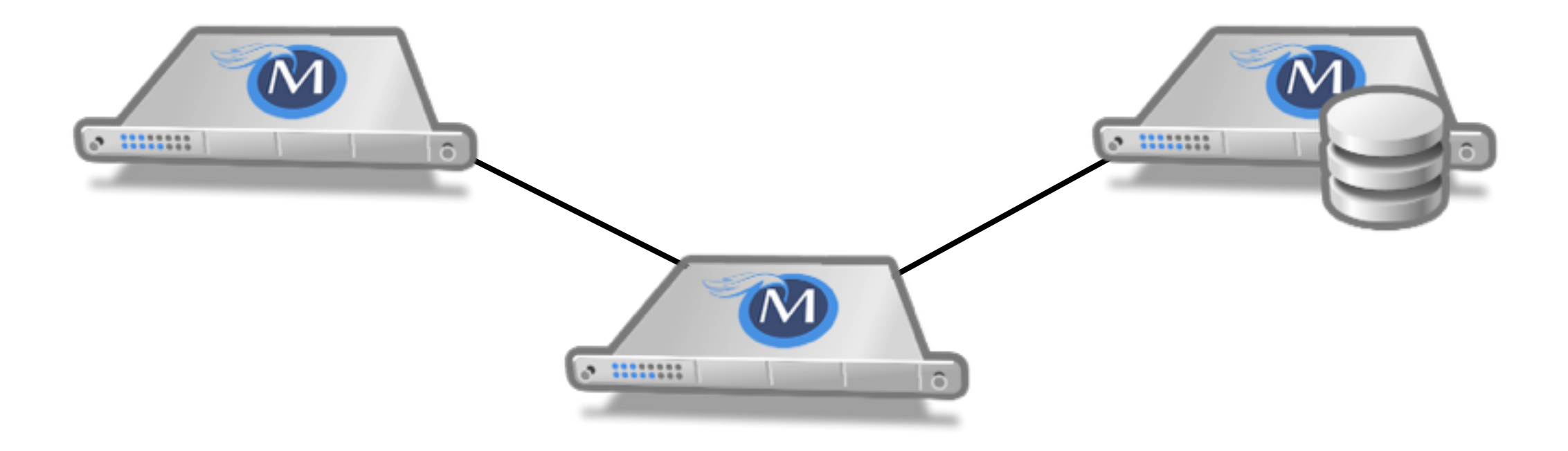

#### The Solution: Use SSL

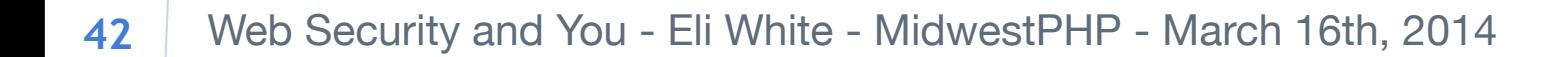

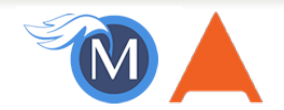

# Brief Commercial Interruption…

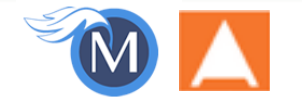

Iterators, ArrayAccess & Countable, Oh My! - Eli White - SkiPHP - January 17th, 2014 **43**

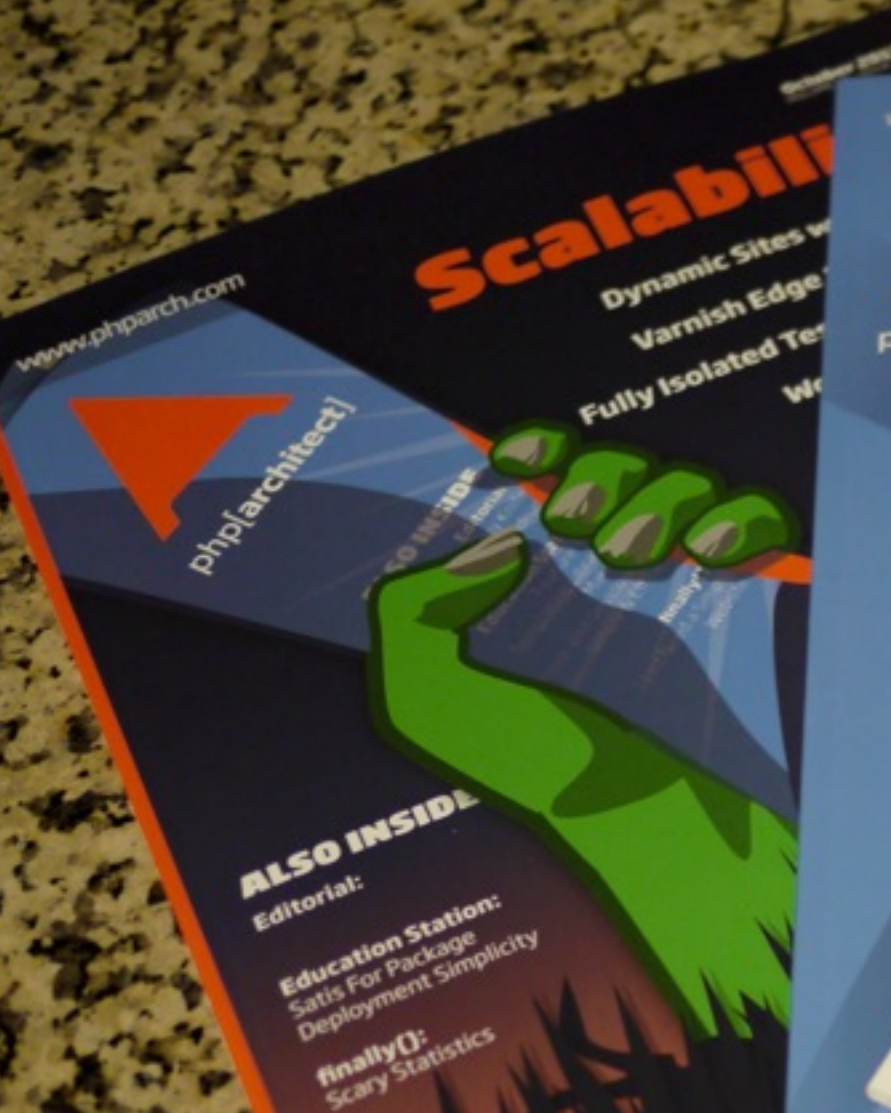

www.php

**MANUFACTURED** 

phplarchitect

**ALSO INSIDE** 

Education Station Education Station:

The Command Labor Coder:

It's Been a Year

Array Koy Accuracy

Tis the Season

Exercise News 2 Toolbox 2 Conclusion Conclusion of the Castle of Castle of Castle of Castle of Castle of Castle of Castle of Castle of Castle of Castle of Castle of Castle of Castle of Castle of Castle of Castle of Castle

Pretty, Pretty Pictures a Toolbox

Search Simply PHP + Cloudant's

Git for Web Developers

The Unix Toolbox

php[architect]

## **Back in Print!**

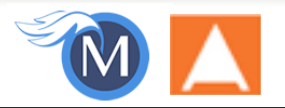

**SOLA** 

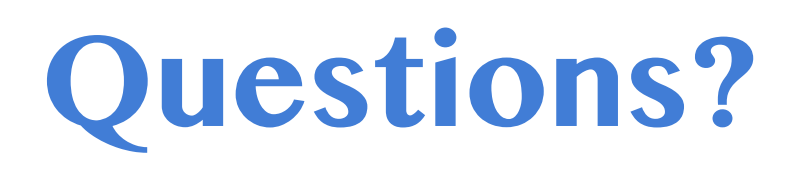

For this presentation & more: http://eliw.com/

**Twitter**: @EliW

**php[architect]:** http://phparch.com/ **musketeers:** [http://musketeers.me](http://musketeers.me/)/

> **Rate this talk!** <https://joind.in/10556>

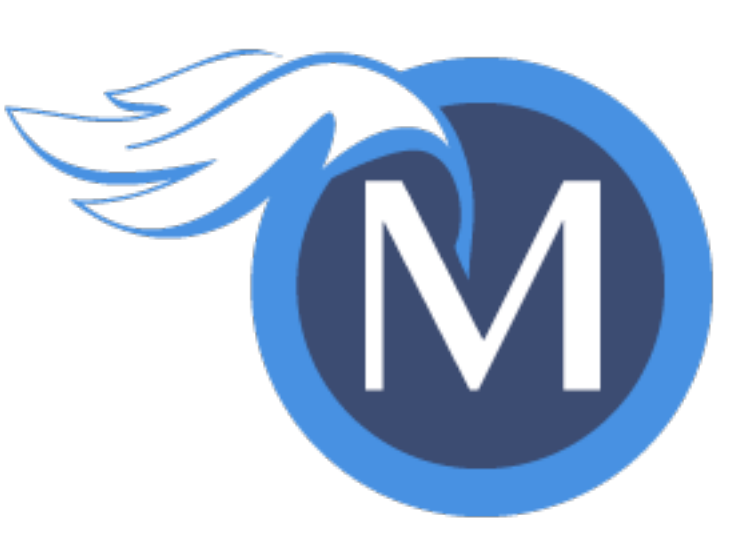

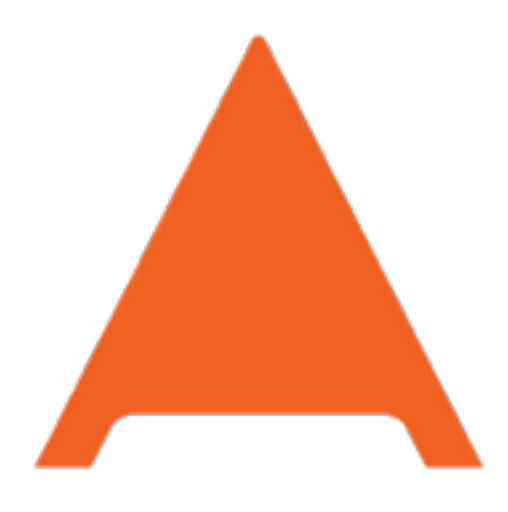

#### php[architect]

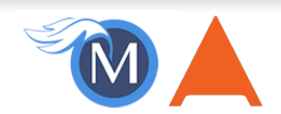